# **Leitfaden**

zur Umsetzung der Richtlinie "Förderung zur Unterstützung des Breitbandausbaus in der Bundesrepublik Deutschland" (Förderrichtlinie) des BMVI vom 22.10.2015

# <span id="page-0-0"></span>**Einleitung**

-

Das Ziel dieses Leitfadens ist es, die Antragstellung möglichst einfach, verständlich und transparent zu gestalten und die Antragsteller im Förderverfahren zu unterstützen. Auf diese Weise sollen bereits im Vorfeld der Antragstellung möglichst viele Fragen ausgeräumt werden.

Der Aufbau des Leitfadens orientiert sich deshalb am Vorgehen der Antragsteller. Er beginnt mit der Identifizierung des Handlungsbedarfs, reicht über die ersten Schritte im Vorfeld einer Antragstellung bis zu den konkreten Schritten im Antragsverfahren und skizziert dabei die Optionen, die im Rahmen des Bundesförderprogramms möglich sind.

Mit dem Leitfaden erhält der Antragsteller Erklärungen anhand von Beispielrechnungen, Präzisierungen und Auslegungen des Richtlinientextes.<sup>1</sup>

Der Leitfaden wird im Lichte der Praxiserfahrungen mit dem Förderprogramm kontinuierlich weiter entwickelt. Aus diesem Grund erfolgt die Veröffentlichung als "lebendes" Dokument im Internet. Falls Sie den Leitfaden ausdrucken, stellen Sie daher bitte sicher, dass Sie stets mit der aktuellsten Version des Leitfadens arbeiten!

Dokumentenstand: 9. März 2016

<sup>&</sup>lt;sup>1</sup> Dabei ist zu beachten, dass den Inhalten des Leitfadens keine Rechtsverbindlichkeit zukommt. Maßgebend sind immer die Inhalte des Förderbescheids, der Förderrichtlinie einschließlich der korrespondierenden Regelungen der NGA-Rahmenregelung sowie der Nebenbestimmungen.

# <span id="page-1-0"></span>**Inhaltsverzeichnis**

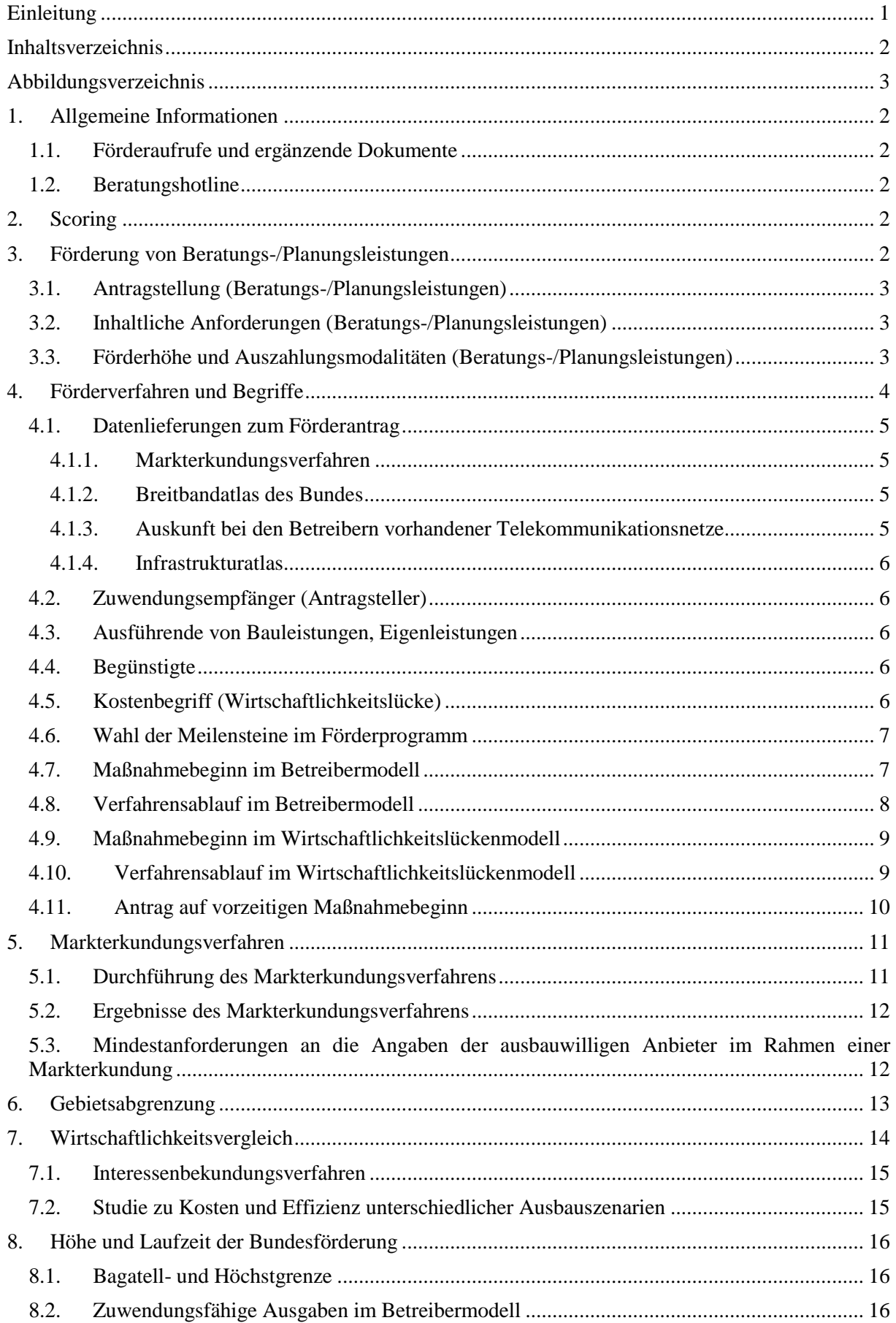

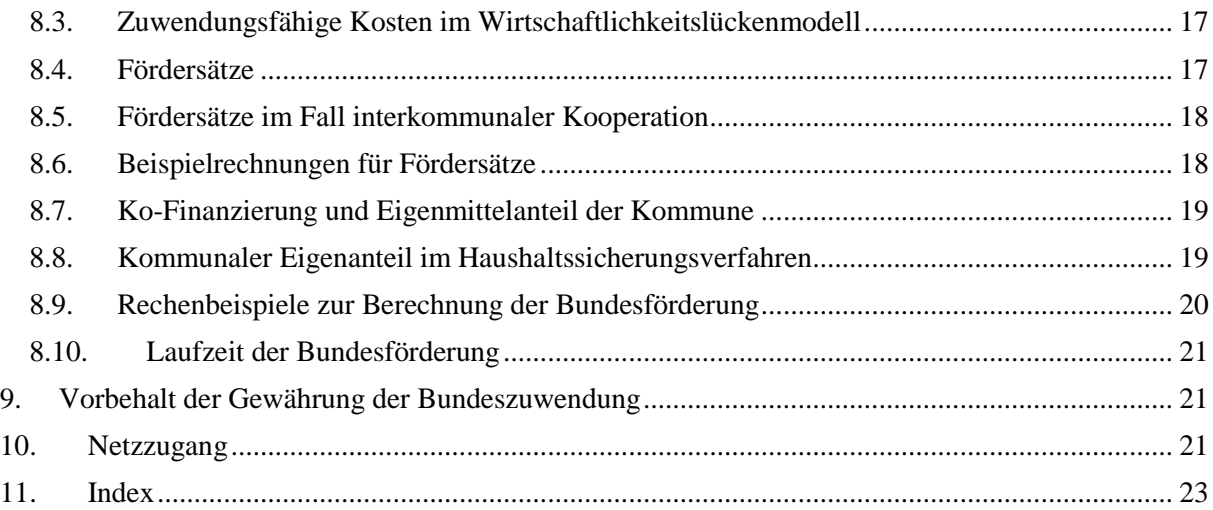

# <span id="page-2-0"></span>**Abbildungsverzeichnis**

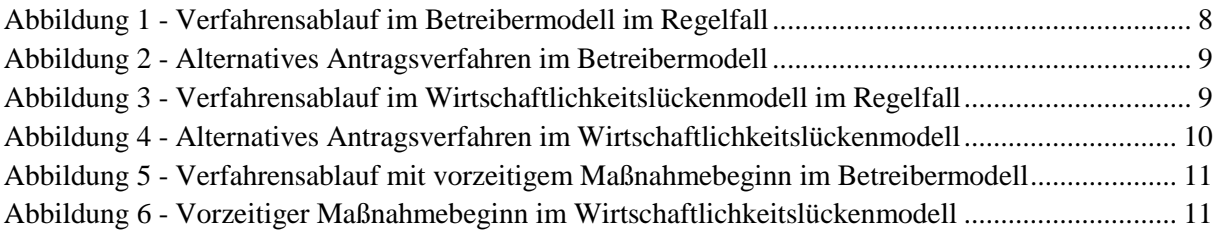

# <span id="page-3-0"></span>**1. Allgemeine Informationen**

Die Informationen in diesem Abschnitt gelten für alle Fördergegenstände. In den nachfolgenden Abschnitten wird dann speziell und detailliert auf die verschiedenen Fördergegenstände eingegangen.

## <span id="page-3-1"></span>**1.1.Förderaufrufe und ergänzende Dokumente**

Für jede Förderperiode werden Förderaufrufe veröffentlicht, aus denen die grundlegenden Informationen für die Antragstellung hervorgehen. Zu diesen gehören insbesondere die geltenden Fristen und Fördergegenstände. Für die Förderung von Infrastrukturprojekten wird es voraussichtlich vier Aufrufe pro Kalenderjahr geben.

Die Förderaufrufe und ergänzenden Dokumente werden auf der Internetseite des Bundesministeriums für Verkehr und digitale Infrastruktur veröffentlicht:

#### [www.bmvi.de](http://www.bmvi.de/)

Alle im Rahmen dieses Leitfadens erwähnten ergänzenden Dateien und Vorlagen werden ebenfalls auf dieser Internetseite veröffentlicht. Zusätzlich zu diesem Leitfaden werden dort auch die Antworten für im Verfahren häufig gestellte Fragen bereitgestellt. Antragsteller und Projektverantwortliche sollen so zügig Informationen zu Detailfragen erhalten können.

## <span id="page-3-2"></span>**1.2.Beratungshotline**

Für Fragen zum Förderprogramm, zur Antragstellung und bei technischen Schwierigkeiten mit dem Online-Portal [www.breitbandausschreibungen.de](http://www.breitbandausschreibungen.de/) steht eine telefonische Beratungshotline unter der folgenden Telefonnummer zur Verfügung:

#### 030 233249777

# <span id="page-3-3"></span>**2. Scoring**

Das Scoring (Kriterien siehe Anlage 2 zum Förderprogramm) dient dazu, innerhalb eines Aufrufs alle zulässigen Anträge auf Infrastrukturförderung im Wirtschaftlichkeitslücken- und Betreibermodell zu bewerten. Anträge zur Förderung von Beratungs-/Planungsleistungen werden keinem Scoring unterzogen. Um die Vergabe der verfügbaren Mittel an die Antragssituation anzupassen und um eine Mindestqualität bei der Zielerreichung sicherzustellen, können Förderanträge aufgrund einer zu geringen Scoring-Punktzahl im jeweiligen Aufruf zurückgewiesen werden. Es steht den Antragstellern dann frei, ihren Antrag zu überarbeiten oder auch nicht-überarbeitet im nächsten Aufruf nochmals einzureichen. Beim Scoring wurde bisher keine vorab definierte Mindestpunktzahl festgelegt.

# <span id="page-3-4"></span>**3. Förderung von Beratungs-/Planungsleistungen**

Die Planung und Durchführung von geförderten Projekten zum Ausbau hochleistungsfähiger Breitbandinfrastrukturen ist komplex und umfasst diverse Themengebiete. So können technische, ökonomische und rechtliche Fragen auftreten. Projektverantwortliche Kommunen, die diesen Aufwand etwa mangels qualifizierten Personals oder aufgrund fehlender Erfahrung auf dem Gebiet der Telekommunikation nicht alleine leisten können, erhalten durch einen separaten Antrag Fördermittel für Beratungs-/Planungsleistungen, um eine qualifizierte Planung und ein qualifiziertes Projektmanagement sicherstellen zu können.

Die Förderung von Beratungs-/Planungsleistungen soll ausdrücklich der Unterstützung bei der Vorbereitung und Durchführung von Infrastrukturmaßnahmen dienen. Die Antragstellung muss nicht zwingend in ein Ausbauprojekt münden. Allerdings sollte eine Absicht zur Durchführung eines Ausbauprojektes aus dem Antrag auf Förderung von Beratungs- /Planungsleistungen klar hervorgehen. Die Bewilligung der Förderung von Beratungs-/Planungsleistungen erfolgt damit auch unabhängig davon, ob ein beantragtes Ausbauprojekt im Scoring erfolgreich ist.

Die Antragstellung ist unabhängig von den Förderperioden für die Infrastrukturmaßnahmen durchgängig möglich. Eine Bescheidung erfolgt unabhängig von Stichtagen.

#### <span id="page-4-0"></span>**3.1. Antragstellung (Beratungs-/Planungsleistungen)**

Die Antragstellung erfolgt über das elektronische Portal [www.breitbandausschreibungen.de](http://www.breitbandausschreibungen.de/) und erfordert neben den allgemeinen Angaben zum Antragsteller nur wenige detaillierte Auskünfte. Eine Antragsbewertung im Rahmen eines Scoring erfolgt anders als bei der Förderung von Investitionsmaßnahmen (Wirtschaftlichkeitslückenmodell bzw. Betreibermodell) nicht.

Im Rahmen der Auswahl des Beraters ist das nationale Vergaberecht zu beachten. Die für Sie zuständige Ansprechstelle ist Ihre Kommunalaufsicht, da es sich hierbei um landesspezifische Vorgaben handelt. Wichtig bei der Antragstellung ist, dass vor bzw. bei Antragstellung der Berater- /Planungsvertrag noch nicht geschlossen wurde. Nach Nr. 7.3 des Bundesförderprogramms sind Beratungsleistungen, die bereits vor Bewilligung eines Förderantrags begonnen wurden nicht förderfähig. Der Maßnahmenbeginn ist dabei der Abschluss des Vertrags des Zuwendungsempfängers mit dem Berater.

#### <span id="page-4-1"></span>**3.2.Inhaltliche Anforderungen (Beratungs-/Planungsleistungen)**

Die Anforderungen und Mindestinhalte an die Beratungs-/Planungsleistungen ergeben sich aus dem Bewilligungsbescheid bzw. den veröffentlichten Nebenbestimmungen. Im Rahmen der Beratungs- /Planungsleistung soll eine Analyse der Ausgangssituation erfolgen und darauf aufbauend die Vorund Nachteile verschiedener Ausbau-Szenarien und Technologieansätze erarbeitet werden. Basierend auf den Ergebnissen sollen Kostenschätzungen auf Basis einer Grobplanung und ggf. auch Empfehlungen für die Modellwahl und den Wirtschaftlichkeitsvergleich erarbeitet werden. Weitere wesentliche Aspekte sind der Nachweis der Unabhängigkeit des Beraters sowie seiner Sachkunde. Hierzu werden ergänzende Informationen und Formblätter auf den Internetseiten des Bundesministeriums für Verkehr und digitale Infrastruktur [www.bmvi.de](http://www.bmvi.de/) sowie unter [www.breitbandausschreibungen.de](http://www.breitbandausschreibungen.de/) veröffentlicht.

#### <span id="page-4-2"></span>**3.3.Förderhöhe und Auszahlungsmodalitäten (Beratungs-/Planungsleistungen)**

Pro geplanter Infrastrukturmaßnahme (Wirtschaftlichkeitslückenmodell nach 3.1 oder Betreibermodell nach 3.2 der Förderrichtlinie) kann nur ein Antrag bewilligt werden. Gefördert werden hierbei 100 Prozent der Ausgaben für Beratungs- /Planungsleistungen bis zu einer Höchstgrenze von 50.000 Euro. Darüber hinausgehende Ausgaben muss der Zuwendungsempfänger selbst tragen. Die Förderung von Beratungs-/Planungsleistungen kann mit Fördermitteln anderer Programme kombiniert werden. Wichtig ist hierbei nur, dass es nicht zu einer "Überförderung" kommt, also nicht mehr Mittel abgerufen werden, als tatsächlich für Beratungsleistungen ausgegeben wurden. Gemäß Ziff. 6

ANBest-GK ist im Rahmen der Verwendungsnachweisprüfung ein genauer zahlenmäßiger Nachweis über Einnahmen und Ausgaben vorzulegen.

Im Falle einer landkreisübergreifenden Gesamtkoordination, die sich auf ein die Landkreise übergreifendes einheitliches Projekt bezieht, kann nur ein Antrag auf Förderung der Beraterleistung gestellt werden. Einzelne Landkreise können Förderanträge für Beratungsleistungen stellen, sofern sichergestellt ist, dass diese selbst eine individuelle auf das konkret ihren Landkreis betreffende Projekt, eine Beratungsleistung beauftragen.

Die Beratungs-/Planungsleistung ist innerhalb von 12 Monaten ab Erhalt des Zuwendungsbescheids zu erbringen. In Ausnahmefällen kann im Wege eines Änderungsbescheides eine Verlängerung des Bewilligungszeitraums durch die Bewilligungsbehörde vorgenommen werden. Die Verlängerung des Bewilligungszeitraumes ist vor Ablauf der 12 Monate also des im Zuwendungsbescheid genannten Bewilligungszeitraumes und unter Angabe von Gründen für den Einzelfall schriftlich zu beantragen. Eine nachträgliche Verlängerung des Bewilligungszeitraumes bewirkt demnach nicht die Erhöhung der Fördersumme in Höhe von maximal 50.000€.

Die Bereitstellung der Zuwendung erfolgt nach abgeschlossener Verwendungsnachweisprüfung. Dies bedeutet, dass vor Auszahlung der Mittel geprüft wird, ob die im Bewilligungsbescheid und seinen Nebenbestimmungen enthaltenen Anforderungen an die Beratungsleistungen eingehalten und die übernommenen Pflichten erfüllt worden sind.

Für die Auszahlung der Fördermittel sind die Rechnung und ein Anforderungsschreiben des Zuwendungsempfängers vorzulegen, welches als Anlage zum Förderaufruf bereitgestellt wird. Bis zu diesem Zeitpunkt tritt der Zuwendungsempfänger in Vorleistung, falls Zwischen- oder Teilzahlungen an den Leistungserbringer vereinbart worden sind.

# <span id="page-5-0"></span>**4. Förderverfahren und Begriffe**

Grundsätzlich ist das Förderverfahren zweistufig aufgebaut. Es erfolgt zunächst ein Zuwendungsbescheid mit Vorbehalt und zu einem späteren Zeitpunkt ein abschließender Förderbescheid. Da die Antragstellung zur Bundesförderung im Regelfall zeitlich vor der Ausschreibung erfolgt, wird zunächst im ersten Zuwendungsbescheid die grundsätzliche Förderfähigkeit des Vorhabens festgestellt. Nach der Erteilung des Zuschlags im Ausschreibungsverfahren wird anhand der dann verfügbaren Informationen der abschließende Bescheid ausgestellt. Im Rahmen der Ausschreibung ist darauf zu achten, dass sich das Projektgebiet durch die Verhandlungen im Rahmen des Vergabeverfahrens nicht wesentlich ändert, denn nur das beantragte Projekt wird endgültig beschieden.

Für den Fall, dass die Ausschreibung bereits vor Antragstellung im Bundesförderprogramm erfolgen soll wird empfohlen, dass der Antragsteller einen Vorbehalt hinsichtlich des Erlangens der Bundesförderung vorsieht. Hierdurch werden Haftungsrisiken für den Fall ausgeschlossen, dass das Projekt wegen eines negativen Förderbescheids nicht durchgeführt werden kann.

Gemäß Bundeshaushaltsordnung ist die Beantragung und Bewilligung von Fördermitteln nur vor Maßnahmebeginn zulässig Eine Förderung im Rahmen des Bundesprogramms ist daher grundsätzlich nicht (mehr) möglich, wenn mit der Maßnahme bereits begonnen wurde. Im Rahmen der Antragstellung kann jedoch gleichzeitig ein vorzeitiger Maßnahmebeginn beantragt und von der Bewilligungsbehörde im Einzelfall genehmigt werden.

Bei der Ausschreibung der Baumaßnahme und des Netzbetriebs im Betreiber- bzw. der Leistungen im Wirtschaftlichkeitslückenmodell sind jeweils beihilferechtlich die Vorgaben der NGA-Rahmenregelung für das Auswahlverfahren und die Verpflichtungen des ausgewählten Anbieters zu berücksichtigen (§§ 5 bis 7 der NGA-Rahmenregelung).

Hinsichtlich der technischen Anforderungen an die Bauleistung und das aufzubauende Netz wird auf die BNBest-Gk, die "GIS-Nebenbestimmungen", das "einheitliche Materialkonzept" und die Ausführungen zur "Dimensionierung von passiven Infrastrukturen" hingewiesen.

Die Ausschreibungen sind auf dem zentralen Online-Portal [www.breitbandausschreibungen.de](http://www.breitbandausschreibungen.de/) zu veröffentlichen.

#### <span id="page-6-0"></span>**4.1. Datenlieferungen zum Förderantrag**

Ein Förderantrag erfordert Daten, für die unterschiedliche Quellen herangezogen werden können. Die nötigen Arbeiten können auch durch Berater erfolgen und werden ebenfalls gefördert (siehe auch Abschnitt [3:](#page-3-4) Förderung von [Beratungs-/Planungsleistungen\)](#page-3-4). Ergänzend zu den nachstehenden Hinweisen können auch das Breitbandbüro des Bundes bzw. die Breitbandkompetenzzentren der Länder die Antragsteller näher darüber informieren, aus welchen Quellen Daten im konkreten Fall zur Verwendung im Förderantrag zur Verfügung stehen.

Für Datenlieferungen bezüglich der aktuellen Versorgungslage sowie zur Planung des Ausbaus kommen mehrere Datenquellen in Betracht(für Informationen zur erforderlichen Detailschärfe siehe die Ausführungen zur Gebietsabgrenzung in diesem Leitfaden):

#### <span id="page-6-1"></span>**4.1.1.Markterkundungsverfahren**

Neben Informationen zu geplanten Ausbauvorhaben kann und sollte das Markterkundungsverfahren auch zur Ermittlung des Status Quo der Versorgungssituation herangezogen werden. Näheres zum Vorgehen im Rahmen der Markterkundung siehe im Kapitel [5](#page-12-0) dieses Leitfadens.

#### <span id="page-6-2"></span>**4.1.2.Breitbandatlas des Bundes**

Informationen über die aktuelle Versorgungssituation und die in der Gebietskörperschaft aktiven Anbieter von Telekommunikationsdienstleistungen können beispielsweise dem Breitbandatlas des Bundes entnommen werden. Die dort öffentlich verfügbaren Daten sind für einen ersten Überblick gedacht, allerdings für die Ausschreibung des Vorhabens und die endgültige Festlegung des Förderbetrages zu ungenau. Auf Anfrage der Zuwendungsempfänger stellt der TÜV als Betreiber der Informationsplattform genauere Versorgungsdaten kostenpflichtig bereit. Diese Kosten können aus den Mitteln für Beratungs- und Planungsleistungen finanziert werden. Bitte wenden Sie sich mit Ihrer Anfrage an folgende Adresse:

> TÜV Rheinland Tel. 0800-66 477 60 [breitbandatlas@de.tuv.com](mailto:breitbandatlas@de.tuv.com)

#### <span id="page-6-3"></span>**4.1.3.Auskunft bei den Betreibern vorhandener Telekommunikationsnetze**

Über die zuverlässigsten Daten verfügen die jeweilig vor Ort tätigen Anbieter von Telekommunikationsleistungen. Nach dem gegenwärtigen Entwurf des DigiNetz-Gesetzes (§ 77b Abs. 1 TKG neu) ist ein Auskunftsanspruch von Telekommunikationsunternehmen gegenüber Versorgungsnetzbetreibern über die passive Netzinfrastruktur ihrer Versorgungsnetze geplant. Das Gesetzgebungsverfahren ist aber aktuell noch nicht abgeschlossen.

#### <span id="page-7-0"></span>**4.1.4.Infrastrukturatlas**

Im Infrastrukturatlas sind zwar keine Endkundendaten verfügbar; die Daten dieses Nachschlagewerks eigenen sich aber zur Planung des Netzausbaus unter Nutzung bereits bestehender Infrastrukturen. Entsprechende Anträge auf Auskunft sind an die Bundesnetzagentur zu richten.

# <span id="page-7-1"></span>**4.2.Zuwendungsempfänger (Antragsteller)**

Das Förderprogramm wendet sich an Kommunen bzw. Gebietskörperschaften. Diese initiieren die Ausbauprojekte, stellen die Anträge im Förderverfahren, führen Ausschreibungen durch und koordinieren die Projekte vor Ort. Sie leiten die zugewendeten Gelder zu 100 Prozent an die Begünstigten bzw. Ausführenden von Bauleistungen weiter, die sie im Wege von Ausschreibungen ermitteln.

Falls Kommunen ihre diesbezüglichen Aufgaben auf kommunale Unternehmen (Zweckgesellschaften) übertragen haben, können auch diese Zuwendungsempfänger werden. Eine Voraussetzung dabei ist, dass sich diese Gesellschaften zu 100 Prozent in kommunaler Hand befinden. Für eine Teilnahme am Förderprogramm ist es unschädlich, wenn diese Gesellschaften auch das Eigentum am Netz erhalten, solange sichergestellt werden kann, dass die Gebietskörperschaft auch unter diesen Umständen stets die Einhaltung der Förderbedingungen sicherstellen kann. Kann sie die Förderbedingungen nicht sicherstellen (etwa durch Verkauf des Netzes aus einer etwaigen Konkursmasse etc.), muss – ggf. mittels einer Bürgschaft oder anderer geeigneter Maßnahmen – die gesicherte Rückzahlung der Fördermittel gewährleistet sein.

# <span id="page-7-2"></span>**4.3. Ausführende von Bauleistungen, Eigenleistungen**

Tiefbauarbeiten im Betreibermodell sind grundsätzlich durch ein Vergabeverfahren zu vergeben. Hält der Zuwendungsempfänger eine Eigenvornahme durch den kommunalen Bauhof für die wirtschaftlichste Lösung, so hat er gegenüber dem Zuwendungsgeber für diese Leistungen durch einen Vergleich mit Marktangeboten nachzuweisen, dass alle Marktangebote unwirtschaftlicher sind als die Eigenvornahme. Bei dem Fördermittelbedarf darf der Zuwendungsempfänger eigene Bauleistungen nur insoweit in den Projektkosten berücksichtigen, als diese zusätzliche Ausgaben nach sich ziehen. Ausgaben, die auch ohne die Durchführung angefallen wären, sind nicht förderfähig. Hierzu zählen grundsätzlich die Personalkosten für Mitarbeiter des Zuwendungsempfängers.

#### <span id="page-7-3"></span>**4.4.Begünstigte**

Privatwirtschaftliche Netzbetreiber führen den Ausbau und den Betrieb der Netze durch. Bei der Definition privatwirtschaftlicher Unternehmen kommt es nicht auf die Eigentumsverhältnisse an, so dass an diesen Unternehmen auch kommunale Anteilseigner beteiligt sein können. Entscheidend ist, dass dieses Unternehmen **keine wettbewerbsverzerrenden Sondervorteile** aufweist. Im Rahmen des Antragverfahrens ist durch die Kommunen nachzuweisen, dass derartige Sondervorteile nicht bestehen, oder durch geeignete Gegenmaßnahmen aufgehoben wurden.

# <span id="page-7-4"></span>**4.5.Kostenbegriff (Wirtschaftlichkeitslücke)**

Unter Kosten im Sinne von 3.1 der Förderrichtlinie sind Ausgaben zu verstehen, die:

während des Projektzeitraums tatsächlich getätigt werden

die zur Zielerreichung gem. Förderbescheid erforderlich sind.

Kosten, die während der Projektlaufzeit aller Voraussicht nach nicht zu Ausgaben führen, dürfen nicht angesetzt werden. Hierunter fallen:

- kalkulatorische Positionen, die nicht zu Ausgaben führen
- Positionen, die außerhalb des Projektzeitraums liegen
- Positionen, deren Notwendigkeit nach üblicher Netzbetriebspraxis nicht gegeben ist.

Die Ausgaben, die zu Projektbeginn nicht schon genau feststehen oder bereits angefallen sind (etwa für Wartung, Ersatz etc.) können geschätzt werden und werden mit ihrem Barwert als Kosten i.S. der Nr. 3.1 in Ansatz gebracht.

Grundsätzlich gilt: Der Betrachtungszeitraum für die Ermittlung des Barwertes aller Einnahmen entspricht dem Betrachtungszeitraum für die Ermittlung des Barwertes aller Kosten i.S. der Nr. 3.1 der Förderrichtlinie. Dieser Zeitraum entspricht der Zweckbindungsfrist. Dies bedeutet im Ergebnis, dass keine Kosten angesetzt werden dürfen, die außerhalb der Zweckbindungsfrist anfallen. Durch diese Regelung soll sichergestellt werden, dass allen angesetzten Kosten stets auch die in dem gleichen Zeitraum anfallenden Einnahmen gegenübergestellt werden.

Kalkulatorische Kostenpositionen, die über die Zweckbindungsfrist hinausreichen, dürfen somit nicht angesetzt werden. Erwartet der Betreiber über die Zweckbindungsfrist hinaus Kosten, die die Einnahmen übersteigende, so steht es dem Zuwendungsempfänger frei, bei Antragstellung den Zweckbindungszeitraum entsprechend auszuwählen, um diese Kostenpositionen abdecken zu können.

## <span id="page-8-0"></span>**4.6.Wahl der Meilensteine im Förderprogramm**

Die Auszahlung der Fördermittel ist an die Erreichung von Meilensteinen gebunden, die vorab vertraglich zu vereinbaren sind. Der Nachweis des Erreichens eines Meilensteins und der damit verbundenen Ausgaben ermöglicht dem Zuwendungsempfänger den Abruf von Fördermitteln. Dieser ist einmal pro Quartal zum Quartalsende möglich. Bei der Wahl der Meilensteine sind folgende Punkte zu beachten:

- Es sollte eine angemessene Anzahl an Meilensteinen definiert werden. Als Faustregel gilt: nicht mehr als ein Meilenstein pro Quartal Projektlaufzeit. Dies bedeutet, dass bei einem zweijährigen Projekt maximal 8 Meilensteine gewählt werden sollten (eine geringere Anzahl ist dabei möglich). Die Verteilung der Meilensteine über die Projektlaufzeit steht dem Zuwendungsempfänger frei.
- Die Wahl der Meilensteine sollte im Ergebnis keine Vorauszahlungen durch Bundesmittel auslösen. Falls die Wahl eines Meilensteins zu einer Vorauszahlung führt, sind hierfür andere Mittel einzusetzen (etwa der Eigenanteil der Kommune oder andere Fördertöpfe). Dies bedeutet im Ergebnis, dass die Auszahlungen im Bundesförderprogramm stets nachschüssig sein müssen.
- Individuelle Anpassungen bei der Meilensteinfestlegung durch die ausschreibende Gebietskörperschaft sind möglich.

# <span id="page-8-1"></span>**4.7.Maßnahmebeginn im Betreibermodell**

Der Maßnahmebeginn im Rahmen des Betreibermodells ist der Abschluss eines Vertrages mit der Baufirma. Der Abschluss des Vertrages mit dem Pächter des Netzes (Netzbetreiber) stellt keinen vorzeitigen Maßnahmebeginn dar, sondern ist Voraussetzung für die endgültige Bewilligung (siehe

Nr. 8 C 4. der Förderrichtlinie). Dieser Vertragsschluss kann jederzeit erfolgen, muss jedoch spätestens vor der endgültigen Bewilligung nachgewiesen werden.<sup>2</sup>

## <span id="page-9-0"></span>**4.8. Verfahrensablauf im Betreibermodell**

Im Rahmen des Betreibermodells werden Bauleistungen für die Errichtung der passiven Infrastruktur und der spätere Netzbetrieb separat ausgeschrieben. Dabei wird die Antragstellung zur Bundesförderung in der Regel vor der Ausschreibung der Bauleistung stattfinden. Nach Erteilung des Zuschlags erfolgt die endgültige Bewilligung. Dabei ist der gesicherte Netzbetrieb gemäß Nr. 8 C 4. der Förderrichtlinie nachzuweisen. Der Netzbetrieb ist daher vor oder zeitgleich zur Bauleistung auszuschreiben. Die Antragstellung auf Bundesförderung kann jedoch auch nach oder während der Ausschreibung der Bauleistungen gestellt werden.

Die nachfolgende Abbildung zeigt den Verfahrensablauf im Regelfall. Die Antragstellung im Bundesförderprogramm erfolgt vor Beginn des Ausschreibungsverfahrens für die Bauleistungen. Der Antragsteller erhält einen Zuwendungsbescheid mit Vorbehalt, der insbesondere eine Förderzusage sowie eine maximale Fördersumme enthält. Mit dieser Zusicherung der Bundesförderung beginnt der Antragsteller die Ausschreibung. Nach deren Ende teilt der Antragsteller der Bewilligungsbehörde das Ergebnis der Ausschreibung mit und übermittelt die notwendigen Informationen zum Vertragsschluss. Zudem ist der Nachweis des gesicherten Netzbetriebs zu erbringen. Anhand dieser Informationen stellt die Bewilligungsbehörde den abschließenden Förderbescheid aus.

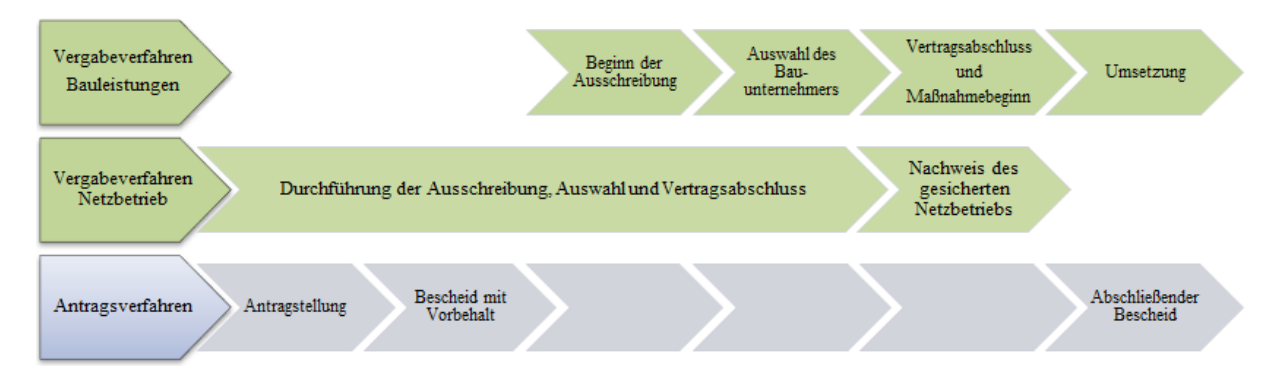

**Abbildung 1 - Verfahrensablauf im Betreibermodell im Regelfall**

<span id="page-9-1"></span>Alternativ dazu kann die Ausschreibung der Bauleistungen auch vor der Antragstellung im Bundesförderprogramm begonnen werden. In diesem Fall wird das Vergabeverfahren soweit durchlaufen, bis ein Netzbetreiber ausgewählt ist. Das konkrete Angebot des Netzbetreibers wird der Bewilligungsbehörde gemeinsam mit dem Nachweis des gesicherten Netzbetriebs vorgelegt, die daraufhin den abschließenden Zuwendungsbescheid fertigt. Erst dann kann der Vertragsabschluss erfolgen. Bei dieser Variante muss berücksichtigt werden, dass die für die Antragsbearbeitung notwendige Zeit im Vergabeverfahren berücksichtigt wird, um Verzögerungen zu vermeiden.

-

<sup>&</sup>lt;sup>2</sup> Um Haftungsrisiken zu vermeiden, ist bei der Ausschreibung des Netzbetriebes darauf zu achten, dass ein Vorbehalt hinsichtlich des Erlangens der Bundesförderung erfolgt.

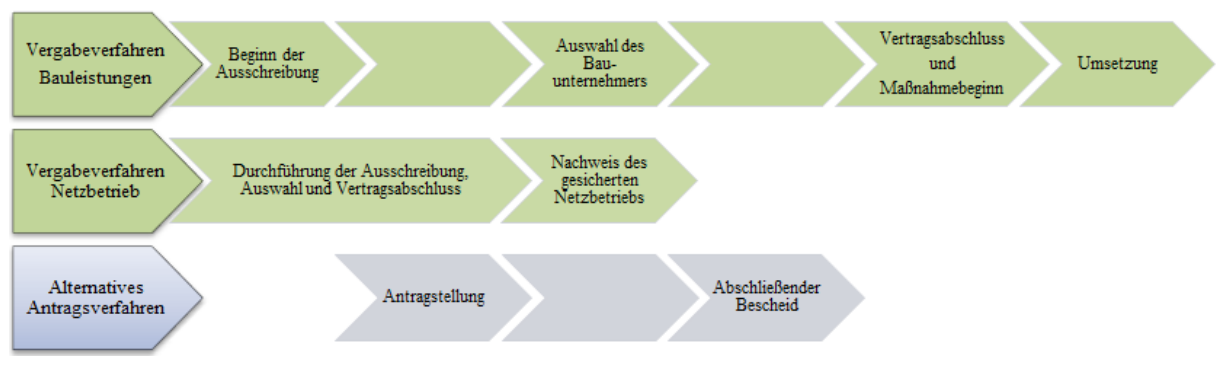

**Abbildung 2 - Alternatives Antragsverfahren im Betreibermodell**

# <span id="page-10-2"></span><span id="page-10-0"></span>**4.9.Maßnahmebeginn im Wirtschaftlichkeitslückenmodell**

Der Maßnahmebeginn im Rahmen des Wirtschaftlichkeitslückenmodells ist der Abschluss eines Vertrages mit dem Telekommunikationsunternehmen über Netzausbau und Netzbetrieb.

# <span id="page-10-1"></span>**4.10. Verfahrensablauf im Wirtschaftlichkeitslückenmodell**

Die Kommune schreibt den Auf-/Ausbau der erforderlichen Infrastruktur und den Netzbetrieb zusammen aus, das heißt, Infrastrukturausbau und Netzbetrieb werden vom gleichen Unternehmen übernommen. Dabei wird die Antragstellung zur Bundesförderung in der Regel vor der Ausschreibung der Bauleistung stattfinden. Die Ausschreibung hat das Ziel, die wirtschaftlichste Lösung für Aufbau und Betrieb zu ermitteln. Die Höhe des geltend gemachten Förderbedarfs, das heißt die Wirtschaftlichkeitslücke, wird hierbei maßgeblich sein.

Die nachfolgende Abbildung zeigt den Verfahrensablauf im Regelfall. Die Antragstellung im Bundesförderprogramm erfolgt vor Beginn des Ausschreibungsverfahrens. Der Antragsteller erhält einen Zuwendungsbescheid mit Vorbehalt, der insbesondere eine Förderzusage sowie eine maximale Fördersumme enthält. Mit dieser Zusicherung der Bundesförderung beginnt der Antragsteller die Ausschreibung. Nach deren Ende teilt der Antragsteller der Bewilligungsbehörde das Ergebnis der Ausschreibung mit und übermittelt die notwendigen Informationen zum Vertragsschluss. Anhand dieser Informationen stellt die Bewilligungsbehörde den abschließenden Förderbescheid aus.

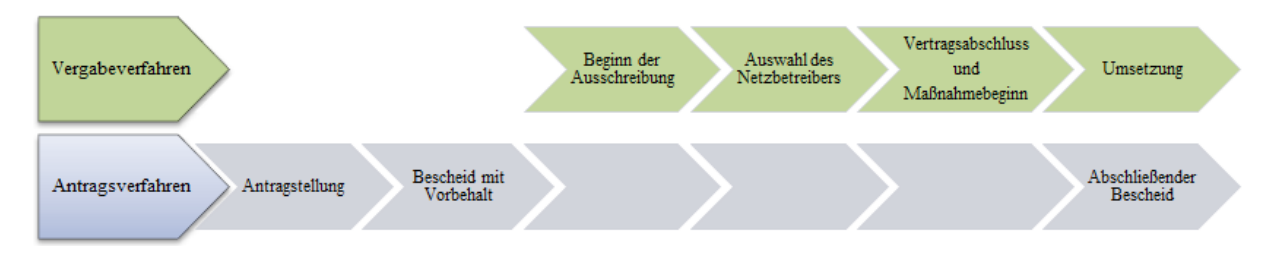

**Abbildung 3 - Verfahrensablauf im Wirtschaftlichkeitslückenmodell im Regelfall**

<span id="page-10-3"></span>Alternativ dazu kann die Ausschreibung auch vor der Antragstellung im Bundesförderprogramm begonnen werden. In diesem Fall wird das Vergabeverfahren soweit durchlaufen, bis ein Netzbetreiber ausgewählt ist. Das konkrete Angebot des Netzbetreibers wird der Bewilligungsbehörde vorgelegt, die daraufhin den abschließenden Zuwendungsbescheid fertigt. Erst dann kann der Vertragsabschluss erfolgen. Bei dieser Variante muss berücksichtigt werden, dass die für die Antragsbearbeitung notwendige Zeit im Vergabeverfahren berücksichtigt wird um Verzögerungen zu vermeiden.

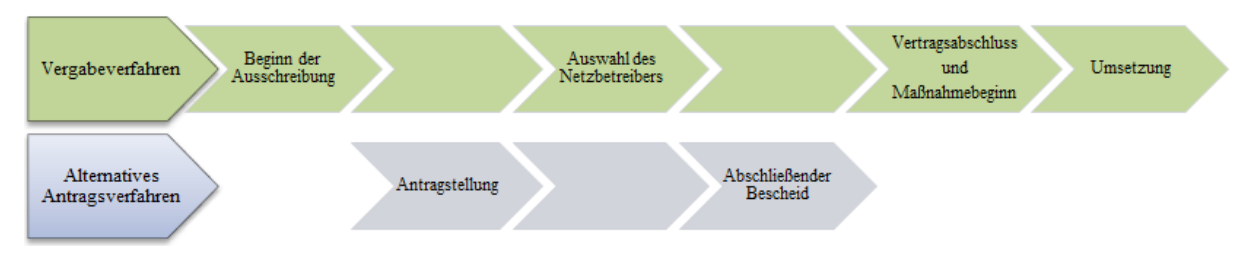

**Abbildung 4 - Alternatives Antragsverfahren im Wirtschaftlichkeitslückenmodell**

# <span id="page-11-1"></span><span id="page-11-0"></span>**4.11. Antrag auf vorzeitigen Maßnahmebeginn**

Ein Antrag auf vorzeitigen Maßnahmebeginn kann separat gestellt und von der Bewilligungsbehörde genehmigt werden. Dies ist möglich, solange noch kein Vertragsschluss stattgefunden hat. Ein Antrag auf vorzeitigen Maßnahmebeginn kann somit nicht rückwirkend gestellt werden.

Ein Antrag auf vorzeitigen Maßnahmebeginn kann bei Antragstellung über die Online-Plattform unter [www.breitbandausschreibungen.de](http://www.breitbandausschreibungen.de/) zum Ausbauvorhaben gestellt werden. Dem Antrag ist eine Begründung beizufügen. In der Begründung muss der Bedarf eines vorzeitigen Maßnahmenbeginns ausreichend dargelegt und möglicherweise entstehende Nachteile eines regulären Beginns der Maßnahmen plausibel erläutert werden.

Zur Orientierung werden einige Begründungsansätze skizziert:

- Das Verfügbarkeitsziel "50 Mbit/s bis Ende 2018" soll erreicht werden. Eine derartige Begründung kommt insbesondere bei größeren Projektgebieten in Betracht, wenn umfangreiche Arbeiten und ggf. auch Koordinierungsvorlauf erforderlich sind.
- Der zeitnahe Beginn kann notwendig werden, um die Einbettung in ein größeres, bereits laufendes Gesamtprojekt sicherstellen zu können und damit Synergieeffekte und Kosteneinsparungen nutzbar zu machen.
- Im Falle von Projekten mit etlichen beteiligten Kommunen können Beschlüsse der jeweiligen Gemeinde-/Stadträte erforderlich sein, um eine Ausschreibung starten zu können. Der vorzeitige Maßnahmebeginn stellt sicher, dass eine Ausschreibung und die entsprechende Abstimmung mit allen beteiligten Kommunen möglichst zeitnah nach Antragstellung vorbereitet werden kann.

Wird der vorzeitige Maßnahmebeginn bewilligt, so erfolgt der Beginn des Vorhabens (vor Erhalt eines Förderbescheides) auf eigenes Risiko des Antragstellers. Eine verbindliche Bewilligung und Mittelzusage ist mit der Erteilung der Ausnahme nicht verbunden.

Im Rahmen des Betreibermodells stellt sich das Verfahren bei beantragtem vorzeitigen Maßnahmenbeginn wie folgt dar:

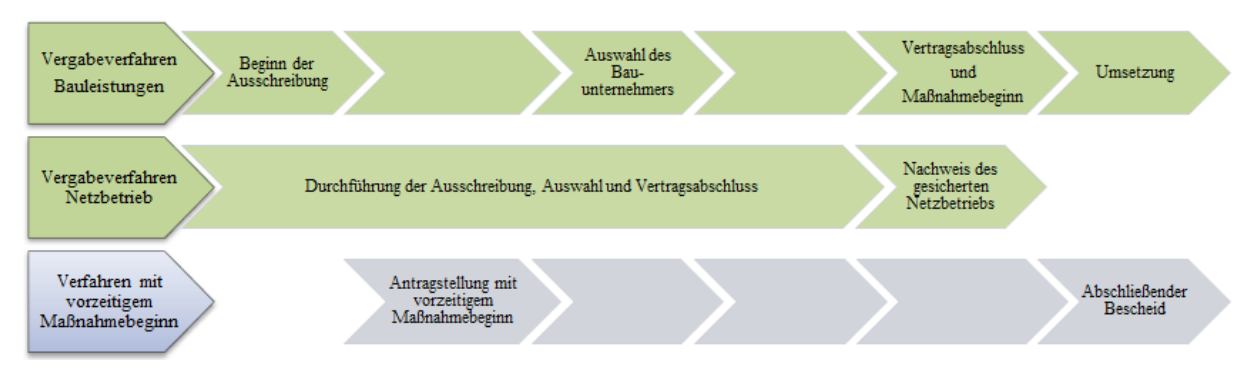

**Abbildung 5 - Verfahrensablauf mit vorzeitigem Maßnahmebeginn im Betreibermodell**

<span id="page-12-2"></span>Das Verfahren im Wirtschaftlichkeitslückenmodell ist grundsätzlich vergleichbar. Es erfolgt jedoch nur eine Ausschreibung, die sowohl den Aufbau als auch den Betrieb des Netzes umfasst.

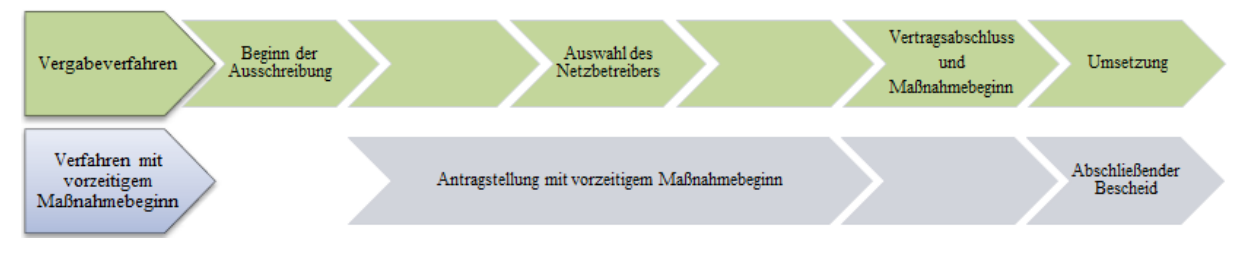

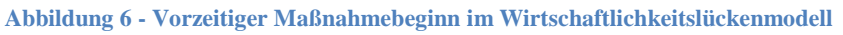

# <span id="page-12-3"></span><span id="page-12-0"></span>**5. Markterkundungsverfahren**

Im Markterkundungsverfahren wird ermittelt, ob innerhalb der nächsten drei Jahre voraussichtlich ein privatwirtschaftlicher Ausbau eines NGA-Netzes erfolgen wird. Daher ist eine abgeschlossene Markterkundung eine Grundvoraussetzung für einen Antrag im Rahmen des Bundesförderprogramms. Ein Antrag auf Förderung im Rahmen des Bundesprogramms setzt voraus, dass das Ergebnis der Markterkundung nicht älter als 12 Monate ist.

Im Rahmen der Abfrage wird ermittelt, welche Teile des Projektgebietes voraussichtlich in den nächsten drei Jahren unter Marktbedingungen mit schnellem Internet versorgt werden. Dadurch wird der Vorrang des privaten Telekommunikationsinfrastrukturausbaus gewährleistet. Die voraussichtlich mit mindestens 30 Mbit pro Sekunde versorgten Teile werden im Anschluss an die Markterkundung aus dem abgefragten Gebiet herausgenommen. Dieser Schritt ist notwendig, da eine zuverlässige Versorgung mit 30 Mbit pro Sekunde nach den geltenden Vorgaben der Europäischen Kommission bereits ein NGA-Netz kennzeichnet und diese Gebiete damit beihilferechtlich nicht mehr förderfähig sind. Dadurch wird das Ausbaugebiet so abgegrenzt, dass die Fördermaßnahme nicht zu einer Überlagerung bestehender oder zum Aufbau vorgesehener Infrastruktur führt.

# <span id="page-12-1"></span>**5.1. Durchführung des Markterkundungsverfahrens**

Zunächst wird ein noch nicht mit mindestens 30 Mbit pro Sekunde erschlossenes Gebiet abgegrenzt. Auf dem zentralen Online-Portal [www.breitbandausschreibungen.de](http://www.breitbandausschreibungen.de/) veröffentlicht die kommunale Gebietskörperschaft dieses Gebiet geografisch genau mit Hilfe von Kartenmaterial und Geoinformationssystemen als beabsichtigtes Erschließungsvorhaben mit einer Beschreibung der darin vorhandenen Breitbandversorgung einschließlich Mobilfunk. Hierzu kann hilfsweise der Breitbandatlas des Bundes herangezogen werden. Die Gebietskörperschaft fordert regional tätige sowie interessierte Unternehmen mit einer Frist von vier Wochen zur Stellungnahme auf.

Im Rahmen ihrer Stellungnahmen sollen die Telekommunikationsunternehmen die bereits im Projektgebiet vorhandenen Up- und Download-Geschwindigkeiten sowie ihre Ausbaupläne (einschließlich Mobilfunk) für die nächsten drei Jahre angeben. Die Pläne können sich dabei auf das gesamte Zielgebiet oder nur auf Teile davon beziehen. Auch der Aufbau eines NGA-Netzes durch die Nutzung bestehender alternativer Infrastrukturen oder die Inanspruchnahme vorabregulierter Vorleistungen ist relevant. Maßgeblich für die Berechnung der Drei-Jahres-Frist ist der Zeitpunkt der tatsächlichen Einsetzung des Netzes, gerechnet ab der Veröffentlichung der Markterkundung.

Die am Markterkundungsverfahren teilnehmenden Unternehmen müssen einen detaillierten Zeitplan mit Meilensteinen für den Netzausbau sowie Belege für eine adäquate Finanzierung oder sonstige Nachweise vorlegen, die glaubhaft belegen, dass die geplanten Investitionen realisiert werden. Für die Durchführung des Markterkundungsverfahrens wurden mit den Bundesländern Mindestnachweispflichten abgestimmt, die für die Darstellung konkreter Ausbau- und Modernisierungspläne in den nächsten drei Jahren ausreichend sind. Diese Nachweispflichten sind unter 'Nummer 3.5 im Leitfaden zum Breitbandausbau des Breitbandbüros des Bundes verfügbar.

## <span id="page-13-0"></span>**5.2.Ergebnisse des Markterkundungsverfahrens**

Die Ergebnisse der Markterkundung sind auf dem zentralen Online-Portal [www.breitbandausschreibungen.de](http://www.breitbandausschreibungen.de/) zu veröffentlichen.

Die Ergebnisse der Markterkundung sind bei der abschließenden räumlichen Abgrenzung von Ausbau- und Projektgebiet entsprechend zu berücksichtigen. Bekundet ein Unternehmen seinen Ausbauwillen erst nach abgeschlossenem Markterkundungsverfahren, so ist dies für einen Förderantrag grundsätzlich unschädlich. Solange ein Antrag auf Förderung im Rahmen des Bundesprogramms nicht gestellt wurde, sollte die Kommune dies bei Antragstellung aber möglichst berücksichtigen und ihre Planungen entsprechend anpassen.

# <span id="page-13-1"></span>**5.3.Mindestanforderungen an die Angaben der ausbauwilligen Anbieter im Rahmen einer Markterkundung**

Liegen positive Rückmeldungen im Markterkundungsverfahren vor, so sind diese Gebiete im Grundsatz von der Teilnahme am Bundesförderprogramm auszuschließen. Dies entspricht dem Grundsatz, den Ausbau vorrangig durch den Markt sicherzustellen.

Eine zunächst nur vage Festlegung eines Marktteilnehmers im Rahmen der Markterkundung oder ggf. mangelnde Detailtiefe bei den gelieferten Daten reicht nicht per se aus, um eine Ausbauabsicht zu verneinen und dadurch eine Teilnahme am Bundesförderprogramm zu rechtfertigen.

Liegen Daten in nicht-ausreichender Detailschärfe vor, so ist ggf. nachzubessern, damit Gebietskörperschaften sich ein hinreichend genaues Bild über den Zuschnitt etwaiger weißer Flecken machen können. Dabei kann die Gebietskörperschaft von ausbauwilligen Anbietern beispielsweise einen Zeitplan mit Meilensteinen, eine Darlegung des Ausbauumfanges und der zum Einsatz kommenden Technik verlangen. Ausbauwillige Anbieter müssen hinreichend plausibel darlegen, dass der Abschluss der Ausbauarbeiten in drei Jahren abgeschlossen sein wird. Eine fehlende vertragliche Bindung des grundsätzlich ausbauwilligen Unternehmens kann nicht dazu führen, dass das Gebiet als unterversorgt angesehen und ein Antrag auf Bundesförderung gestellt werden kann.

Entscheidungen, ein Markterkundungsverfahren nicht anzuerkennen und für Gebiete trotz bekundetem Ausbauwillen einzelner Unternehmen einen Antrag auf Bundesförderung zu stellen, müssen die Gebietskörperschaften vornehmen und der Bewilligungsbehörde ausführlich darlegen. Ein einfacher Verweis auf die Unverbindlichkeit des bekundeten Ausbauwillens oder fehlende einzelne Nachweise im Markterkundungsverfahren sind in keinem Falle ausreichend. Es ist immer eine Gesamtschau vorzunehmen und die Ernsthaftigkeit des Ausbauwillens ausführlich vor dem Hintergrund des Vorrangs privater Investitionen zu erkunden und das Ergebnis der Abwägung zu dokumentieren.

# <span id="page-14-0"></span>**6. Gebietsabgrenzung**

Bei der Gebietsabgrenzung geht es darum, ein Gebiet zu definieren, in dem ein geförderter Ausbau sowohl notwendig als auch beihilferechtlich zulässig ist. Dieses muss nicht mit den Verwaltungsgrenzen der beteiligten Gebietskörperschaften übereinstimmen. Die Ausbaugebiete müssen so abgegrenzt werden, dass ausschließlich weiße NGA-Flecken erfasst sind und keine Überlagerung bestehender Infrastruktur erfolgt. Eine Ausnahme ist dann möglich, wenn außergewöhnliche Umstände<sup>3</sup> dies erfordern, um die Erschließung des Ausbaugebiets zu gewährleisten.

Der Antragsteller hat im Rahmen der Antragstellung nachzuweisen, dass die beantragte Förderung ausschließlich für die Erschließung dieser weißen NGA-Flecken eingesetzt werden soll. Dabei kommt es nicht darauf an, dass mit dem Antrag bereits eine haushaltsscharfe Gebietsabgrenzung vorliegt. Im Rahmen des initialen Förderantrags genügt eine Festlegung aufgrund nicht-gebäudescharfer Daten. Eine gebäudescharfe Detailplanung durch die Gebietskörperschaft muss jedoch vor einer endgültigen Bewilligung durch den Bund vorliegen. Informationen über die Möglichkeiten, die erforderlichen Daten zu erhalten, finden Sie im Abschnitt [4.1](#page-6-0) [Datenlieferungen zum Förderantrag.](#page-6-0)

Der Antragsteller ist ansonsten bei der Gebietsdefinition frei. Beim Ausbau-/Projektgebiet muss es sich nicht zwingend um ein zusammenhängendes Gebiet handeln.

Für die Abgrenzung der weißen NGA-Flecken kann der Breitbandatlas des Bundes herangezogen und durch vor Ort verfügbare Informationen bzw. Angaben der Netzbetreiber ergänzt werden. Zu diesen gehören auch die im Rahmen des Markterkundungsverfahrens eingegangenen Stellungnahmen. Sofern ein privatwirtschaftlicher Netzbetreiber einen ungeförderten Ausbau angemeldet hat, kann dieses Gebiet nicht weiter als weißer NGA-Fleck und Teil eines Fördergebietes deklariert werden.

Es ergeben sich somit die folgenden Schritte zur Gebietsabgrenzung:

- 1. Gebietskörperschaft(en) definieren das Zielgebiet.
- 2. Gebietskörperschaft(en) führen Markterkundungsverfahren durch.
- 3. Unternehmen melden die bereits durch NGA versorgten oder binnen der nächsten drei Jahre wirtschaftlich zu erschließenden Teilgebiete innerhalb des Zielgebiets.
- 4. Gebietskörperschaft(en) exkludieren die bereits mit NGA versorgten und die nachweislich in den nächsten drei Jahren auszubauenden Teilgebiete.
- 5. Das neue Gebiet ist als Ausbaugebiet antragsfähig, sofern mindestens 85 Prozent der Haushalte in diesem Gebiet mit mindestens 50 Mbit pro Sekunde versorgt werden können.

Insgesamt wird eine sorgfältige Definition der Fördergebiete empfohlen, da sowohl die Förderrichtlinie als auch das europäische Beihilferecht diesbezüglich strikte Monitoring- und Evaluierungspflichten vorsehen.

 $\overline{\mathbf{3}}$ <sup>3</sup> Außergewöhnliche Umständen können z.B. dann vorliegen, wenn eine zuverlässige Erschließung des Projektgebietes mit bestehender Infrastruktur nicht geleistet werden kann und der Neubau von Infrastruktur (z.B. im Backbone-Bereich) in einem geringem Maße zu einem Überbau führt.

Das Ausbaugebiet kann kleiner, übereinstimmend mit oder größer als das Kommunalgebiet gewählt werden. Es wird im Anschluss an das Markterkundungsverfahren abschließend festgelegt. Bei der Definition des Ausbaugebietes sollten die derzeitige Versorgung, die Anforderungen gewerblicher und industrieller Nutzer sowie evtl. vorhandene topologische oder geographische Schwierigkeiten berücksichtigt werden. Die Erschließung aller weißen NGA-Flecken innerhalb der Kommune(n) sowie der Einbezug von gewerblichen, industriellen und institutionellen<sup>4</sup> Nachfragern, werden im Rahmen des Scorings positiv gewertet. Für eine positive Bewertung im Scoring soll die Anbindung gewerblicher und industrieller Nachfrager mit zukunftssicheren Breitbandanschlüssen (1 Gbit pro Sekunde symmetrisch) erfolgen.

Die Gebietsabgrenzung ist möglichst präzise durchzuführen und darzustellen. Im späteren Antrag erfolgt dies unter Beachtung der GIS-Nebenbestimmungen. Der Fördermittelbedarf ist im Hinblick auf die Erschließung der identifizierten weißen NGA-Flecken darzustellen. Eine Erschließung von schwarzen oder grauen NGA-Flecken darf nicht mit Hilfe von Fördermitteln aus dem Bundesförderprogramm erfolgen.

Mit dem Bundesförderprogramm werden Vorhaben gefördert, die eine Versorgung der Haushalte mit mindestens 50 Mbit pro Sekunde sicherstellen. Wenn nach der Planung in einem Ausbaugebiet diese Versorgung nicht für alle Haushalte gewährleistet wird, kann das Vorhaben dennoch am Bundesprogramm teilnehmen. Voraussetzung ist, dass mindestens 85 Prozent der Haushalte im Ausbaugebiet mit mindestens 50 Mbit pro Sekunde versorgt werden; nur diese bilden das vom Bund geförderte Projektgebiet.

Bei der Ermittlung der förderfähigen Wirtschaftlichkeitslücke wird von der auf das gesamte Projektgebiet entfallenden Wirtschaftlichkeitslücke ein Betrag abgezogen, der dem prozentualen Anteil der unterversorgten Haushalte im Projektgebiet entspricht (< 50 MBit/s >= 30 MBit/s) Sofern beispielsweise bei einem Ausbauvorhaben eine Wirtschaftlichkeitslücke in Höhe von einer Million Euro entsteht und nur 90 Prozent der Haushalte im Ausbaugebiet die Schwelle von 50 Mbit pro Sekunde erreichen, werden 900.000 Euro zuwendungsfähige Kosten zu Grunde gelegt<sup>5</sup>. Bei einem Fördersatz von 50 Prozent beträgt die Bundesförderung in diesem Fall 450.000 Euro.

- Wirtschaftlichkeitslücke: 1 Mio.  $\epsilon$
- Prozentsatz der nicht mit 50 MBit/s, aber mit mindestens 30 MBit/s versorgten Kunden im Projektgebiet: 10%
- Anteiliger Abzug:  $100.000 \in$

# **Förderfähige Kosten: 900.000 € (ansetzbare Wirtschaftlichkeitslücke)**

# <span id="page-15-0"></span>**7. Wirtschaftlichkeitsvergleich**

-

Das Wirtschaftlichkeitslücken- und das Betreibermodell stehen zur Auswahl. Entscheidendes Kriterium für die Auswahl eines der beiden Fördermodelle ist dessen Wirtschaftlichkeit. Vor Beantragung von Fördermitteln des Bundes ist nach der Bundeshaushaltsordnung ein Wirtschaftlichkeitsvergleich in Bezug auf beide Modelle notwendig.

<sup>4</sup> Zu den institutionellen Nachfragern können z.B. Einrichtungen der öffentlichen Verwaltung, der Sicherheitsbehörden oder auch Bildungseinrichtungen wie Schulen und Universitäten gehören. 5 Sonstige Vorgaben zur Ermittlung der zuwendungsfähigen Kosten/Ausgaben bleiben unberührt.

Der Antragsteller ist grundsätzlich frei in der Wahl seines Vorgehens. Einschlägige Empfehlungen bieten methodische Hilfestellungen<sup>6</sup>. . Die Prüfung kann im Rahmen eines Interessenbekundungsverfahrens oder einer Studie zu Kosten und Effizienz einzelner Ausbauvarianten erfolgen. Soweit der Kommune zusätzliche Kosten durch Beratungsleistungen entstehen, sind diese im Rahmen der Vorgaben nach Ziffer 3.3. der Förderrichtlinie durch den Bund förderfähig.

Liegen über das Projektgebiet hinausgehende, übergeordnete oder strategische Gründe des Breitbandausbaus vor, kann abweichend von den Ergebnissen des Wirtschaftlichkeitsvergleichs auch das unwirtschaftlichere Fördermodell gewählt werden. Es handelt sich hierbei um Gründe, die nicht im Rahmen des Wirtschaftlichkeitsvergleichs berücksichtigt werden konnten. Derartige Gründe können in der Ausbaupolitik einzelner Kreise (oder Cluster) oder auf Ebene der Bundesländer liegen.

Das Ergebnis der Wirtschaftlichkeitsabwägung ist in standardisierter Form schriftlich niederzulegen und die Auswahl zu begründen. Ein entsprechendes Formular wird im Antragsprozess zur Verfügung gestellt. Werden durch den Antragsteller übergeordnete oder strategische Gründe geltend gemacht, die zur Wahl des unwirtschaftlicheren Ausbaumodells geführt haben, so sind diese Gründe entsprechend darzulegen. Die Bewilligungsbehörde überprüft die Entscheidung und die Begründungen. Die Bewilligungsbehörde ist in ihrer Entscheidung, ob ein zwingender Grund für eine Abweichung vom Wirtschaftlichkeitsgrundsatz anzuerkennen ist, nicht an die Bewertung des Antragstellers gebunden.

Es gibt grundsätzlich zwei Möglichkeiten, die Basis für einen Wirtschaftlichkeitsvergleich zu legen: das Interessenbekundungsverfahren und eine Studie zu Kosten und Effizienz unterschiedlicher Ausbauszenarien.

## <span id="page-16-0"></span>**7.1.Interessenbekundungsverfahren**

-

Das Interessenbekundungsverfahren ist ein freiwilliger Schritt zur Verbesserung der Informationslage der projektverantwortlichen Gebietskörperschaft. Es kann insbesondere dann durchgeführt werden, wenn sich im Rahmen der Markterkundung kein Anbieter findet, der den Ausbau ohne (kommunalen) Zuschuss bzw. anderweitige öffentliche Unterstützung durchführt. In diesem Fall kann durch das Interessenbekundungsverfahren geklärt werden, welche Art der Unterstützung für den Ausbau geleistet werden muss und welche Vor- und Nachteile bzw. welche Kosten mit den verschiedenen Ausbauszenarien verbunden sind. Damit wird das Interessenbekundungsverfahren insbesondere auch für den Wirtschaftlichkeitsvergleich interessant.

Der Zeitraum für die Abgabe von Angeboten im Rahmen eines Interessenbekundungsverfahrens beträgt mindestens vier Wochen. Die Verfahren werden auf dem Online-Portal [www.breitbandausschreibungen.de](http://www.breitbandausschreibungen.de/) veröffentlicht. Es kann auch parallel zum Markterkundungsverfahren durchgeführt werden, um den Prozess bis zur Antragstellung zu beschleunigen.

#### <span id="page-16-1"></span>**7.2. Studie zu Kosten und Effizienz unterschiedlicher Ausbauszenarien**

Die verschiedenen Ausbauszenarien sind unterschiedlich in Bezug auf ihre Vor- und Nachteile und die anfallenden Kosten. Im Rahmen einer vergleichenden Studie lässt sich differenziert untersuchen, welche Szenarien besonders gut zu den Anforderungen der Kommune passen.

Eine derartige Studie kann Grundlage für den Wirtschaftlichkeitsvergleich sein. Plant die Kommune, eine derartige Studie durchzuführen, bietet es sich an, die Aufbereitung der Ergebnisse so zu gestalten,

<sup>6</sup> Z. B. "Arbeitsanleitung Einführung in Wirtschaftlichkeitsuntersuchungen" des Bundesministeriums der Finanzen.

dass sie den Erfordernissen eines solchen Vergleichs bereits vom Aufbau und der Konzeption her genügt.

Gemäß der Arbeitsanleitung "Einführung in Wirtschaftlichkeitsuntersuchungen" des Bundesministeriums der Finanzen sollte der Wirtschaftlichkeitsvergleich eine Betrachtung der Ausgangssituation umfassen, um darauf aufbauend die Ziele des geplanten Infrastrukturprojektes zu definieren. Dabei sollten Zielkonflikte und mögliche Handlungsalternativen aufgezeigt werden. Bei der Bewertung der Handlungsalternativen können verschiedene Methoden eingesetzt werden. Hierzu gehören zum Beispiel Kosten-Nutzen-, Sensitivitäts- oder Szenarioanalysen. Neben quantitativen Elementen können dabei auch qualitative Aspekte der einzelnen Ausbauszenarien einbezogen werden. Die Studie sollte eine Handlungsempfehlung für die Modellwahl erarbeiten, anhand derer die Projektverantwortlichen eine Entscheidung zugunsten einer Ausbauvariante treffen können.

Ein Formular als Hilfestellung bei der Erstellung der Wirtschaftlichkeitsuntersuchung in standardisierter Form ist auf den Internetseiten des BMVI verfügbar.

# <span id="page-17-0"></span>**8. Höhe und Laufzeit der Bundesförderung**

Die Höhe der Bundesförderung ist abhängig von den zuwendungsfähigen Projektkosten und wird durch die in der Förderrichtlinie festgesetzten Förderquoten sowie eine minimale und maximale Fördersumme begrenzt.

Die Bundesregierung ist durch die Bundeshaushaltsordnung gehalten, den Einsatz von Fördermitteln effizient zu gestalten. Aus diesem Grund werden im Rahmen des Bundesförderprogramms die Einnahmen aus dem Betrieb der geförderten Infrastruktur gegengerechnet und unterliegen ggf. einem Rückforderungsmechanismus, um eine Überförderung zu vermeiden.

# <span id="page-17-1"></span>**8.1.Bagatell- und Höchstgrenze**

Die Bagatellgrenze ist gemäß Förderrichtlinie bei 100.000 Euro angesetzt. Dies bedeutet, dass Projektanträge für Infrastrukturmaßnahmen mit einer Fördersumme des Bundes von unter 100.000 Euro unzulässig sind. Für Beratungs-/Planungsleistungen gilt diese Bagatellgrenze nicht.

Die Förderobergrenze aus der Bundesförderung ist gemäß Förderrichtlinie bei 15 Mio. Euro pro Vorhaben angesetzt. Die Förderobergrenze limitiert nur die Fördermittel aus dem Bundesprogramm, stellt jedoch ausdrücklich keine Begrenzung der Projektkosten dar.

#### <span id="page-17-2"></span>**8.2.Zuwendungsfähige Ausgaben im Betreibermodell**

Anhand des folgenden Rechenbeispiels soll die Ermittlung der zuwendungsfähigen Ausgaben für das Betreibermodell erläutert werden. Insbesondere die Gegenrechnung der Pachteinnahmen wird anhand des Beispiels verdeutlicht.

Die Ausgaben einer Kommune für:

- die Ausstattung von Leerrohren,
- die Ausführung von Tiefbauleistungen oder
- die Mitverlegung von Leerrohren bei anderweitig geplanten Erdarbeiten

belaufen sich auf insgesamt 20 Mio. Euro. Die Pachteinnahmen für einen Zeitraum von 20 Jahren belaufen sich auf 10 Mio. Euro. Der für die Ermittlung des Barwertes bei Bundesprogrammen

grundsätzlich anzulegende Diskontierungszinssatz<sup>7</sup> der Bundesbank<sup>8</sup> für den Betrachtungszeitraum 20 Jahre beträgt Stand Oktober 2015 1,21%. Bei einem konkreten Nachweis, dass die Finanzierungskosten der Kommune über den Zeitraum des Pachtvertrags tatsächlich höher ausfallen würden, kann dieser Zinssatz von der Bewilligungsbehörde zugrunde gelegt werden.

Aus diesen Angaben errechnen sich die zuschussfähigen **zuwendungsfähigen Ausgaben** unter Berücksichtigung des Barwerts der Pachteinnahmen wie folgt:

20 – (10 <sup>\*</sup> (1 / (1+0,0121)<sup>20</sup>)) = **12,14 Mio. €** 

[zuwendungsfähige Ausgaben] – [Barwert der Pachteinnahmen]

Die Bundesförderung errechnet sich daraus unter Zuhilfenahme der jeweiligen Fördersätze. Bei einem Fördersatz von 50 Prozent beträgt die Zuwendung durch den Bund somit 6,07 Mio. Euro.

# <span id="page-18-0"></span>**8.3.Zuwendungsfähige Kosten im Wirtschaftlichkeitslückenmodell**

Die Zuwendung soll eine Wirtschaftlichkeitslücke bei privatwirtschaftlichen Betreibern von Breitbandinfrastrukturen schließen. Diese Lücke ist definiert als die Differenz zwischen dem Barwert aller Einnahmen und dem Barwert aller Kosten des Netzaufbaus und -betriebs, für einen Zeitraum von mindestens sieben Jahren.

Die Höhe und Zusammensetzung der Wirtschaftlichkeitslücke ist durch den im Vergabeverfahren ausgewählten Netzbetreiber detailliert darzulegen und nachzuweisen. Sollten die durch den Betrieb des Netzes generierten Erlöse wesentlich höher ausfallen als zum Zeitpunkt der Antragstellung prognostiziert, greift ein Rückforderungsmechanismus gemäß der Förderrichtlinie.

# <span id="page-18-1"></span>**8.4.Fördersätze**

Die Bewilligungsbehörde entscheidet nach pflichtgemäßem Ermessen im jeweiligen Einzelfall über die konkrete Förderhöhe bzw. –summe. Folgende Fördersätze sind festgesetzt:

- Der Fördersatz beträgt grundsätzlich 50 Prozent (Basisfördersatz) der zuwendungsfähigen Ausgaben.
- Der Basisfördersatz kann erhöht werden, wenn es sich bei dem Projektgebiet um ein Gebiet mit einer geringen Wirtschaftskraft handelt. Eine negative Abweichung von dem auf Gemeindeebene ermittelten einwohnerbezogenen Realsteuervergleich der Jahre 2009 bis 2013 von mehr als 79 Punkten von der Standardabweichung des Bundesdurchschnitts führt zu einer Erhöhung des Fördersatzes um 10 Prozentpunkte (ergibt einen Fördersatz von 60 Prozent der zuwendungsfähigen Ausgaben). Eine negative Abweichung von mehr als 85 Punkten führt zu einer Erhöhung des Fördersatzes um 20 Prozentpunkte (ergibt einen Fördersatz von 70 Prozent der zuwendungsfähigen Ausgaben).
- Soweit der Förderanteil des Bundes im Einzelfall 10 Mio. Euro übersteigt, wird unabhängig von der Wirtschaftskraft ab dieser Schwelle bis zu einer Höhe des Bundesförderanteils von maximal 15 Mio. Euro einheitlich der Basisfördersatz gewährt.

<sup>7</sup>Lt. Publikation des BMF:

1

[http://www.bundesfinanzministerium.de/Content/DE/Standardartikel/Themen/Oeffentliche\\_Finanzen/Bundeshaushalt/personalkostensaetze-](http://www.bundesfinanzministerium.de/Content/DE/Standardartikel/Themen/Oeffentliche_Finanzen/Bundeshaushalt/personalkostensaetze-2014-anl.pdf?__blob=publicationFile&v=3)[2014-anl.pdf?\\_\\_blob=publicationFile&v=3](http://www.bundesfinanzministerium.de/Content/DE/Standardartikel/Themen/Oeffentliche_Finanzen/Bundeshaushalt/personalkostensaetze-2014-anl.pdf?__blob=publicationFile&v=3) 8

[http://www.bundesbank.de/Navigation/DE/Statistiken/Zeitreihen\\_Datenbanken/Makrooekonomische\\_Zeitreihen/its\\_list\\_node.html?listId=w](http://www.bundesbank.de/Navigation/DE/Statistiken/Zeitreihen_Datenbanken/Makrooekonomische_Zeitreihen/its_list_node.html?listId=www_s140_it03a) [ww\\_s140\\_it03a](http://www.bundesbank.de/Navigation/DE/Statistiken/Zeitreihen_Datenbanken/Makrooekonomische_Zeitreihen/its_list_node.html?listId=www_s140_it03a)

Die beantragende Gebietskörperschaft erhält im Antragsportal den für sie geltenden Fördersatz durch Eingabe des Gemeindeschlüssels in das entsprechende Eingabefeld. Der anzuwendende Fördersatz wird automatisch in den Antrag übernommen.

Für einen geringen Prozentsatz der Kommunen (weniger als fünf Prozent) sind zurzeit keine Daten über deren Realsteueraufkommen verfügbar. In diesen Fällen wird der Basisfördersatz (50 Prozent) in den Antrag übernommen und vom System automatisch auf die fehlende Datenlage hingewiesen. Eine Überprüfung des Fördersatzes auf Antrag der Kommunen ist im Einzelfall möglich. Bis zu einer Klärung erhält die beantragende Gebietskörperschaft einen Zuwendungsbescheid mit Vorbehalt mit einem Fördersatz von 50 Prozent.

# <span id="page-19-0"></span>**8.5.Fördersätze im Fall interkommunaler Kooperation**

Erstreckt sich das Fördergebiet auf mehrere Kommunen, so wird der Fördersatz als gewichtetes Mittel der Abweichungspunkte je Kommune im Antragsverfahren automatisch rechnerisch ermittelt. Hierzu sind die im Projektgebiet gelegenen Haushalte für die jeweilige Kommune separat zu ermitteln und im Antrag anzugeben.

Der Fördersatz berechnet sich wie folgt:  $(\sum_{1}^{n} H H_{n} *$  Abweichungspunkte Kommune<sub>n</sub>) / HH

HH<sup>n</sup> = Anzahl der Haushalte im Projektgebietsteil der an der Kooperation beteiligten Kommune n Abweichungspunkte Kommune<sub>n</sub> = auf die beteiligte Kommune n entfallende spezifische Abweichungspunktzahl vom Bundesschnitt bei der Ermittlung des Realsteuervergleichs HH = Anzahl aller Haushalte im gesamten Projektgebiet

#### <span id="page-19-1"></span>**8.6.Beispielrechnungen für Fördersätze**

Nachfolgend einige Beispielrechnungen zur Bestimmung des Förderhöchstbetrags in Abhängigkeit von den förderfähigen Ausgaben:

1. Fördersatz 50% (Basisfördersatz)

Der Zuwendungsempfänger erhält 50 Prozent der zuwendungsfähigen Ausgaben, jedoch maximal 15 Mio. Euro Bundesförderung.

2. Fördersatz 60%

Liegt der Fördersatz über dem Basisfördersatz, so ermittelt sich der Bundeszuschuss wie folgt: soweit der Förderanteil des Bundes im Einzelfall 10 Mio. Euro übersteigt, wird unabhängig von der Wirtschaftskraft des Antragstellers ab dieser Schwelle bis zu der maximalen Höhe des Bundesförderanteils von 15 Mio. Euro einheitlich der Basisfördersatz von 50 Prozent gewährt.

Beispiel 1:

- Zuwendungsfähige Ausgaben: 15 Mio. €
- Bundeszuschuss 60 Prozent: 9 Mio.  $\epsilon$  für zuwendungsfähige Ausgaben i.H.v. 15 Mio.  $\epsilon$

Beispiel 2:

- Zuwendungsfähige Ausgaben: 20 Mio.  $\epsilon$
- Bundeszuschuss 60%: 10 Mio.  $\epsilon$  für zuwendungsfähige Ausgaben i.H.v. 16,67 Mio.  $\epsilon$
- (Rechenweg:  $100\% / 60\% * 10$  Mio.)
- Bundeszuschuss bezüglich des 10 Mio. $\epsilon$  überschreitenden Betrags i.H.v. 50%: 1,67 Mio.  $\epsilon$ für zuwendungsfähige Ausgaben i.H.v. ~ 3,33 Mio.  $\epsilon$  (0,5  $*$  3,33).
- 3. Berechnung des Fördersatzes im Falle kommunaler Kooperationen

Abweichungspunkte Kommune 1: 64 (10.000 HH im Projektgebiet der Kommune 1) Abweichungspunkte Kommune 2: 98 (20.000 HH im Projektgebiet der Kommune 2 ) Abweichungspunkte Kommune 3: 77 (30.000 HH im Projektgebiet der Kommune 3 )

Beispiel:

- Nach Anzahl der Haushalte im Projektgebiet ergibt sich nach obiger Vorgabe zur Berechnung für ein Projekt der drei Beispielkommunen 1, 2 und 3 ein gewichtetes Mittel der Abweichungspunkte von 81,8 Punkten.
- Somit erhält das Projekt der kommunalen Kooperation einen Fördersatz i.H.v. 60%.

## <span id="page-20-0"></span>**8.7.Ko-Finanzierung und Eigenmittelanteil der Kommune**

Eine Ko-Finanzierung durch andere Förderprogramme (EU, Länder, private Geldgeber) ist möglich und erwünscht. Auf diese Weise kann eine Gesamtförderung bis zu 90 Prozent der zuwendungsfähigen Projektkosten erreicht werden. Auf jeden Fall soll jedoch ein Eigenanteil von mind. 10 Prozent bei den beteiligten Kommunen verbleiben. Eine Ko-Finanzierung durch die Länder und private Drittmittel führt zu einem besseren Scoring-Wert.

Eine Ko-Finanzierung durch andere Bundesförderprogramme ist grundsätzlich möglich (z.B. Verwendung von GRW / GAK-Mitteln). Ausgeschlossen ist eine Ko-Finanzierung nach dem Kommunalinvestitionsförderungsgesetz (KInvFG).

Bei der Ko-Finanzierung durch den Bund ist jedoch zu beachten, dass der Anteil der Bundesförderung bezogen auf alle Finanzierungsbeiträge des Bundes insgesamt nicht über die Fördersätze (50 Prozent, ggf. 60 Prozent oder ggf. 70 Prozent) des Bundesförderprogramms Breitbandausbau hinaus erhöht wird.

#### <span id="page-20-1"></span>**8.8.Kommunaler Eigenanteil im Haushaltssicherungsverfahren**

Der kommunale Eigenanteil von 10 Prozent kann für Kommunen

- mit genehmigtem Haushaltssicherungskonzept und
- Kommunen in einem Haushaltssicherungsverfahren mit noch nicht genehmigtem Konzept

vom Land übernommen werden.

Im letztgenannten Fall muss die Kommune den Nachweis erbringen, in einem entsprechenden Genehmigungsverfahren zu sein und dafür die entsprechenden Voraussetzungen zu erfüllen. Die Mittel des Landes zur Finanzierung des kommunalen Eigenanteils von mindestens 10 % dürfen zu keinem Anteil Mittel des Bundes enthalten. Dies gilt insbesondere für das Kommunalinvestitionsförderungsgesetz.

#### <span id="page-21-0"></span>**8.9. Rechenbeispiele zur Berechnung der Bundesförderung**

Rechenbeispiele<sup>9</sup> zur Ermittlung der Bundesförderung (alle Rechenbeispiele gehen – vor eventuellen Abzügen – von einem Bundefördersatz i.H.v. 50% aus):

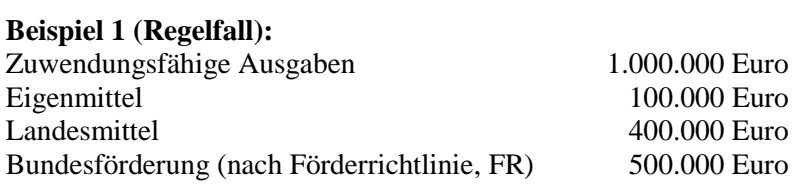

#### **Beispiel 2 (Vermeidung von Überförderung bei höheren Landesmitteln):**

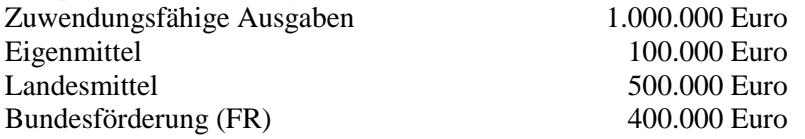

#### Begründung:

Die Vorschrift, dass eine Überförderung auszuschließen ist, bezieht sich auf die Bundesförderung. Daher ist vorrangig die Landesförderung in Anspruch zu nehmen und erst nachrangig die Bundesförderung.

#### **Beispiel 3 (Vermeidung von Überförderung bei höheren Eigenmitteln):**

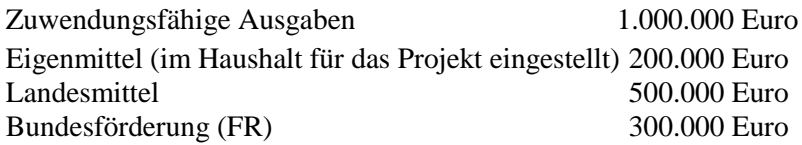

#### Begründung:

In diesem Beispiel werden im Haushalt des Antragstellers Eigenmittel i.H.v. 200.000 Euro bereitgestellt, wenn z.B. dieser Mindesteigenmittelanteil im Rahmen des Landesförderprogramms gefordert wäre. Erst dann kommt eine Bundesförderung in Betracht.

## **Beispiel 4 (Vermeidung von Überförderung durch Kumulierung mit anderen Bundesprogrammen):**

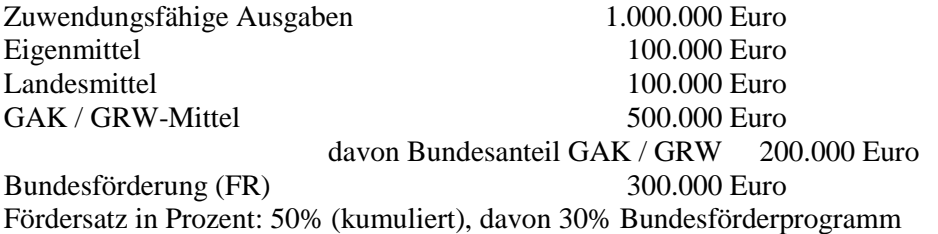

#### Begründung:

Eine Kumulierung mit anderen Bundesprogrammen und EU-Programmen ist möglich (soweit dort nichts anderes geregelt ist), erhöht aber nicht die o. g. Fördersätze dieses Programms.

Eine Ko-Finanzierung durch andere Bundesförderprogramme ist grundsätzlich möglich (z.B. Verwendung von GRW / GRK-Mitteln). Ausgeschlossen ist eine Ko-Finanzierung nach dem Kommunalinvestitionsförderungsgesetz (KInvFG).

Bei der Ko-Finanzierung durch den Bund ist jedoch zu beachten, dass der Anteil der Bundesförderung bezogen auf alle Finanzierungsbeiträge des Bundes insgesamt nicht über die Fördersätze (50 Prozent,

<sup>1</sup> <sup>9</sup> Alle Zahlen stellen Beispiele dar.

ggf. 60 Prozent oder ggf. 70 Prozent) des Bundesförderprogramms Breitbandausbau hinaus erhöht wird.

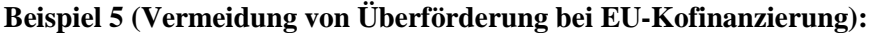

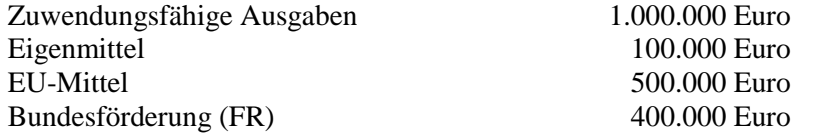

Begründung:

Die Vorschrift, dass eine Überförderung auszuschließen ist, bezieht sich auf die Bundesförderung. Daher ist vorrangig die EU-Förderung in Anspruch zu nehmen ist und erst nachrangig die Bundesförderung.

#### **Beispiel 6 (Vermeidung von Überförderung bei unentgeltlichen Leistungen Dritter):**

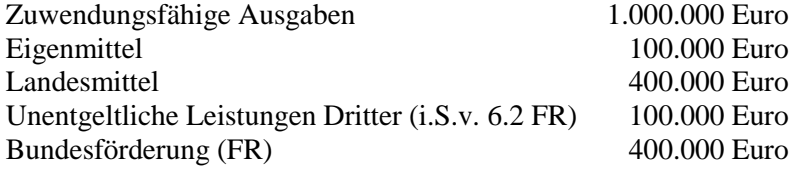

#### <span id="page-22-0"></span>**8.10. Laufzeit der Bundesförderung**

Die Bundesregierung hat sich in ihrer Koalitionsvereinbarung den flächendeckenden Breitbandausbau mit 50 Mbit/s bis 2018 zum Ziel gesetzt. Es besteht deshalb die Absicht, die geförderten Projekte zu diesem Zeitpunkt abzuschließen. Förderanträge, die nachvollziehbar begründen, dass das geförderte Projekt bis Ende 2018 abgeschlossen sein wird, erhalten deshalb in der Wertung zusätzliche Punkte, also eine bessere Chance auf die Förderung.

Das Programm zur Unterstützung des Breitbandausbaus läuft aber bis zum 31. 12.2019. Auch darüber hinaus ist es möglich noch Mittel abzurufen, sofern sich die Realisierung des (bereits bewilligten) Vorhabens verzögert. Dies bedarf dann einer Entscheidung über die Verlängerung des Bewilligungszeitraums, worüber nur im konkreten Einzelfall entschieden werden kann.

# <span id="page-22-1"></span>**9. Vorbehalt der Gewährung der Bundeszuwendung**

*"Die Gewährung der Bundeszuwendung steht zudem unter dem Vorbehalt der Verfügbarkeit der veranschlagten Haushaltsmittel (VV Nr. 5.8 zu § 44 BHO i.V.m. Haushaltsführungsrundschreiben 2016 des BMF vom 18.12.2015)"*

Der zitierte Vorbehalt stellt eine Standardformulierung bei der Erstellung von Förderbescheiden dar. Er ist in allen Förderbescheiden enthalten.

# <span id="page-22-2"></span>**10.Netzzugang**

Gemäß § 7 der NGA-Rahmenregelung ist ein offener und diskriminierungsfreier Zugang zu den mit Fördermitteln errichteten Infrastrukturen zu gewährleisten. Diese Verpflichtung gilt technikunabhängig für alle Netze, deren Aufbau durch das Bundesprogramm gefördert wird.

Nach der beihilfenrechtlichen Grundlage (NGA-Rahmenregelung) des Bundesförderprogramms kann in Kupferdoppeladernetzen der Einsatz der Vectoring-Technik beantragt und bewilligt werden. Hierfür ist die Bereitstellung eines so genanntes virtuelles Vorleistungsprodukt<sup>10</sup> (VULA) erforderlich. Dieses Zugangsprodukt ist für geförderte Infrastrukturen bei der EU-Kommission anzumelden und von dieser zu genehmigen. Die Vectoring-Technik kann in der geförderten Infrastruktur erst dann in Betrieb genommen werden, wenn diese VULA-Genehmigung der Kommission vorliegt. Der Förderbescheid für Ausbauprojekte mit Vectoring wird aber auch erteilt, wenn noch kein genehmigtes VULA vorliegt, d.h. der unter Einsatz der Vectoring-Technologie durchgeführte Aufbau der Infrastruktur kann auch vor dem formellen Kommissionsbeschluss beginnen und wird durch das Bundesförderprogramm gefördert. Sollte dieser Beschluss zum Zeitpunkt der geplanten Inbetriebnahme noch nicht vorliegen, wird die Bewilligungsbehörde den Bewilligungszeitraum verlängern, so dass eine Förderung gesichert bleibt. Ein solches Vorleistungsprodukt wird derzeit abgestimmt. Bis die Förderung der jetzt beantragten Projekte bewilligt, die Ausschreibung erfolgt und der Bau abgeschlossen ist, wird mit höchster Wahrscheinlichkeit ein solches Produkt vorliegen. Im ungünstigsten Fall müsste der Netzbetreiber mit der Inbetriebnahme der Vectoring-Komponenten noch bis zur Genehmigung warten.

Sollte die Nichtverfügbarkeit des VULA-Produkts der Grund dafür sein, dass Fristen aus den Förderbescheiden nicht eingehalten werden können, wird die Bewilligungsbehörde ggf. für einen Übergangszeitraum entsprechende Änderungsbescheide in Bezug auf den Inbetriebnahmezeitpunkt fertigen.

1

<sup>&</sup>lt;sup>10</sup> Virtuell entbündeltes Zugangsprodukt (Virual Unbundled Local Access - VULA)

# <span id="page-24-0"></span>**11.Index**

Anforderungsschreiben 4 Antragsteller 6 Antragstellung 4 Beratungs-/Planungsleistungen 3 Betreibermodell 8 Wirtschaftlichkeitslücke 9 Ausbaugebiet 14 Ausschreibung 4 Betreibermodell 8 Wirtschaftlichkeitslückenmodell 9 Auszahlung 7 Bagatellgrenze 16 Basisfördersatz 17 Bauhof 6 Bauleistungen 8 Begünstigte 6 Beratungshotline 2 Beratungsleistungen 3 Betreibermodell Ausschreibung 8 Maßnahmebeginn 7 Pachteinnahmen 16 BNBest-Gk 5 Breitbandatlas des Bundes 5 Bundesförderung Rechenbeispiele 20 Daten 5 Datenquellen 5 DigiNetzG 5 Dimensionierung passiver Infrastrukturen 5 Drei-Jahres-Frist 12 Eigenleistungen 6 Förderaufrufe 2 Förderbescheid 4 Förderhöchstgrenze Beratungs-/Planungsleistungen 3 Fördersatz 17, 18 Beispielrechnungen 18 Rechenbeispiele 20 Gebietsabgrenzung Ausbaugebiet 14 Markterkundung 11 Projektgebiet 14 Vorgehensweise 13 GIS-Nebenbestimmungen 5 Haushaltssicherung 19 Höchstgrenze *Siehe* Förderhöchstgrenze Hotline *Siehe* Beratungshotline Inbetriebnahmezeitpunkt 22 Infrastrukturatlas 6 Interessenbekundungsverfahren 15 interkommunale Kooperation 18 Kalkulatorische Kosten 7

Ko-Finanzierung 19 kommunale Unternehmen 6 kommunaler Eigenanteil 19 Kommunalinvestitionsförderungsgesetz 19 Kostenbegriff 6 Markterkundung 11 Markterkundungsverfahren 5 Mindestanforderungen 12 Maßnahmebeginn 4 Beratungs-/Planungsleistungen 3 Betreibermodell 7 vorzeitiger Maßnahmebeginn 10 Wirtschaftlichkeitslückenmodell 9 Materialkonzept Betreibermodell 5 Meilensteine 7 Mindestnachweispflichten Beratungs-/Planungsleistungen 3 Markterkundung 12 Netzbetrieb 8 NGA-Rahmenregelung 5, 21 Pachteinnahmen 16 Planungsleistungen 3 Projektgebiet 14 Sachkunde 3 Scoring 2 Studie zu Kosten und Effizienz 15 Unabhängigkeit 3 Vectoring 21 Verfahrensablauf Betreibermodell 8 Wirtschaftlichkeitslücke 9 Versorgungssituation 5 Verwendungsnachweisprüfung Beratungs-/Planungsleistungen 4 virtuell entbündeltes Zugangsprodukt 22 vorzeitiger Maßnahmebeginn 10 VULA 22 Wirtschaftlichkeitslückenmodell Ausschreibung 9 förderfähige Kosten 14 Maßnahmebeginn 9 Wirtschaftlichkeitsvergleich 14 Abweichung 15 Durchführung 15 Interessenbekundungsverfahren 15 Studie 15 Wirtschaftskraft 17 Zuwendungsempfänger 6 zuwendungsfähige Kosten 17 zuwendungsfähigen Ausgaben 16 Zweckgesellschaften 6